# **Μάθημα 41**

**Δομή επανάληψης ΓΙΑ**

### **Πρόβλημα 29 / σελίδα 105**

Σε ένα λύκειο κάθε μαθητής αξιολογείται με βάση το μέσο όρο που θα έχει σε 6 βασικά μαθήματα. Να γραφεί πρόγραμμα που θα διαβάζει τη βαθμολογία για κάθε ένα από τα 6 αυτά μαθήματα και θα υπολογίζει το μέσο όρο του μαθητή.

```
ΠΡΟΓΡΑΜΜΑ pro_3_29
ΜΕΤΑΒΛΗΤΕΣ
  ΑΚΕΡΑΙΕΣ: X, i, S
  ΠΡΑΓΜΑΤΙΚΕΣ: MO
ΑΡΧΗ
  S \leftarrow 0ΓΙΑ i ΑΠΟ 1 ΜΕΧΡΙ 6
    ΔΙΑΒΑΣΕ X
   S \leftarrow S + XΤΕΛΟΣ_ΕΠΑΝΑΛΗΨΗΣ
  MO \leftarrow S/6ΓΡΑΨΕ MO
ΤΕΛΟΣ_ΠΡΟΓΡΑΜΜΑΤΟΣ
```
## **Πρόβλημα 33 / σελίδα 105**

Να γραφεί αλγόριθμος ο οποίος να διαβάζει τα ονόματα και τους βαθμούς 30 μαθητών στο μάθημα της Πληροφορικής και να υπολογίζει και να εμφανίζει το όνομα του μαθητή με το μέγιστο βαθμό, το μέσο όρο της βαθμολογίας και τέλος πόσοι μαθητές είχαν βαθμό πάνω από 18.

```
Αλγόριθμος pro_3_33
  C \leftarrow 0S \leftarrow 0\text{max} \leftarrow -1
  Για i από 1 μέχρι 30
    Διάβασε όνομα, βαθμός
    S  S + βαθμός
    Αν βαθμός > max ΤΟΤΕ
      max \leftarrow βαθμός
      pos \leftarrow ovo\mu\alphaΤέλος_αν
    Αν βαθμός > 18 ΤΟΤΕ
      C \leftarrow C + 1Τέλος_αν
  Τέλος_επανάληψης
  MO \leftarrow S / 30Εμφάνισε "Όνομα μαθητή: ", pos
  Εμφάνισε "Mέγιστος βαθμός: ", max
  Εμφάνισε "Μέσος όρος: ", MO
  Εμφάνισε "Πάνω από 18: ", C
Τέλος pro_3_33
```
### **Πρόβλημα 34 / σελίδα 105**

Να γραφεί πρόγραμμα που να διαβάζει τους βαθμούς και τα ονόματα 20 μαθητών και να βρίσκει και να εμφανίζει ποιος είναι ο μεγαλύτερος βαθμός, ποιος μαθητής τον έχει και ποια θέση στην αρίθμηση έχει ο μαθητής.

```
ΠΡΟΓΡΑΜΜΑ pro_3_34
ΜΕΤΑΒΛΗΤΕΣ
 ΑΚΕΡΑΙΕΣ: βαθμός, i, max, pos
 ΧΑΡΑΚΤΗΡΕΣ: όνομα, name
ΑΡΧΗ
 max \leftarrow -1
 ΓΙΑ i ΑΠΟ 1 ΜΕΧΡΙ 20
   ΔΙΑΒΑΣΕ όνομα, βαθμός
   ΑΝ βαθμός > max ΤΟΤΕ
     max \leftarrow βαθμός
     pos \leftarrow iname όνομα
   ΤΕΛΟΣ_ΑΝ
  ΤΕΛΟΣ_ΕΠΑΝΑΛΗΨΗΣ
 ΓΡΑΨΕ 'Μέγιστος βαθμός ', max, ' από ', name, ' (', pos, ') '
ΤΕΛΟΣ_ΠΡΟΓΡΑΜΜΑΤΟΣ
```
## **Πρόβλημα 35 / σελίδα 105**

Σε έναν αγώνα του άλματος εις μήκος παίρνουν μέρος 20 αθλητές. Κάθε αθλητής έχει στην φανέλα του έναν αριθμό από το 20-39.

Να γραφεί πρόγραμμα που:

α. Θα διαβάζει διαδοχικά τις επιδόσεις των αθλητών.

β. Θα βρίσκει και εμφανίζει το μέσο όρο των επιδόσεων.

γ. Θα εμφανίζει την καλύτερη επίδοση και τον αθλητή που την πέτυχε.

```
ΠΡΟΓΡΑΜΜΑ pro_3_35
ΜΕΤΑΒΛΗΤΕΣ
 ΑΚΕΡΑΙΕΣ: i, pos
  ΠΡΑΓΜΑΤΙΚΕΣ: X, S, MO, max
ΑΡΧΗ
 S \leftarrow 0max \leftarrow -1
 ΓΙΑ i ΑΠΟ 20 ΜΕΧΡΙ 39
    ΔΙΑΒΑΣΕ X
    S \leftarrow S + XΑΝ X > max ΤΟΤΕ
      \max \leftarrow X
      pos \leftarrow iΤΕΛΟΣ_ΑΝ
  ΤΕΛΟΣ_ΕΠΑΝΑΛΗΨΗΣ
  MO \leftarrow S / 20ΓΡΑΨΕ 'Μέσος όρος: ', MO
  ΓΡΑΨΕ 'Καλύτερη επίδοση: ', max
  ΓΡΑΨΕ 'Από τον αθλητή με αριθμό φανέλας: ', pos
ΤΕΛΟΣ_ΠΡΟΓΡΑΜΜΑΤΟΣ
```
## **Πρόβλημα 52 / σελίδα 108**

Να δώσετε έναν αλγόριθμο ο οποίος θα διαβάζει το πλήθος των μαθητών ενός τμήματος και για κάθε μαθητή θα διαβάζει το ονοματεπώνυμό του και τους 9 βαθμούς του μαθητή στις εξετάσεις και θα υπολογίζει και εμφανίζει το μέσο όρο της βαθμολογίας του.

Εάν ο μέσος όρος είναι μικρότερος από 9,5 θα εμφανίζει το ονοματεπώνυμο του μαθητή και το μήνυμα "Απορρίπτεται". Τέλος θα υπολογίζει και εμφανίζει τον αριθμό των αριστούχων μαθητών (μέσος όρος > 18,5) του τμήματος.

```
Αλγόριθμος pro_3_52
 Διάβασε N
 C  0 ! αφορά στο σύνολο των μαθητών
 Για i από 1 μέχρι N
   S  0 ! αφορά σε κάθε μαθητή
   Διάβασε όνομα
   Για j από 1 μέχρι 9
     Διάβασε βαθμός
     S  S + βαθμός
   Τέλος_επανάληψης
   MO \leftarrow s/9
   Εμφάνισε MO
   Αν MO < 9.5 τότε
     Εμφάνισε "Ο(Η) ", όνομα , " Απορρίπτεται"
   Τέλος_αν
   Αν MO > 18.5 τότε
     C \leftarrow C + 1Τέλος_αν
  Τέλος_επανάληψης
 Εμφάνισε "Πλήθος αριστούχων: ", C
Τέλος pro_3_52
```
## **Δομή επανάληψης ΓΙΑ / Μέσος όρος, θέση μεγίστου, ερώτημα τερματισμού**

Να αναπτυχθεί πρόγραμμα που να δέχεται τα ονόματα και τους βαθμούς (πραγματικοί από το 0 μέχρι και το 20) τουλάχιστον ενός μαθητή σε 14 μαθήματα και να υπολογίζει και εμφανίζει τον μέσο όρο καθενός, καθώς και το όνομα του μαθητή με το μεγαλύτερο μέσο όρο. Η καταχώρηση μαθητών σταματά με το ερώτημα προς το χρήστη "ΤΕΛΟΣ;", με δεκτές απαντήσεις "ΝΑΙ" και "ΟΧΙ" και εφόσον ο χρήστης πληκτρολογήσει "ΝΑΙ".

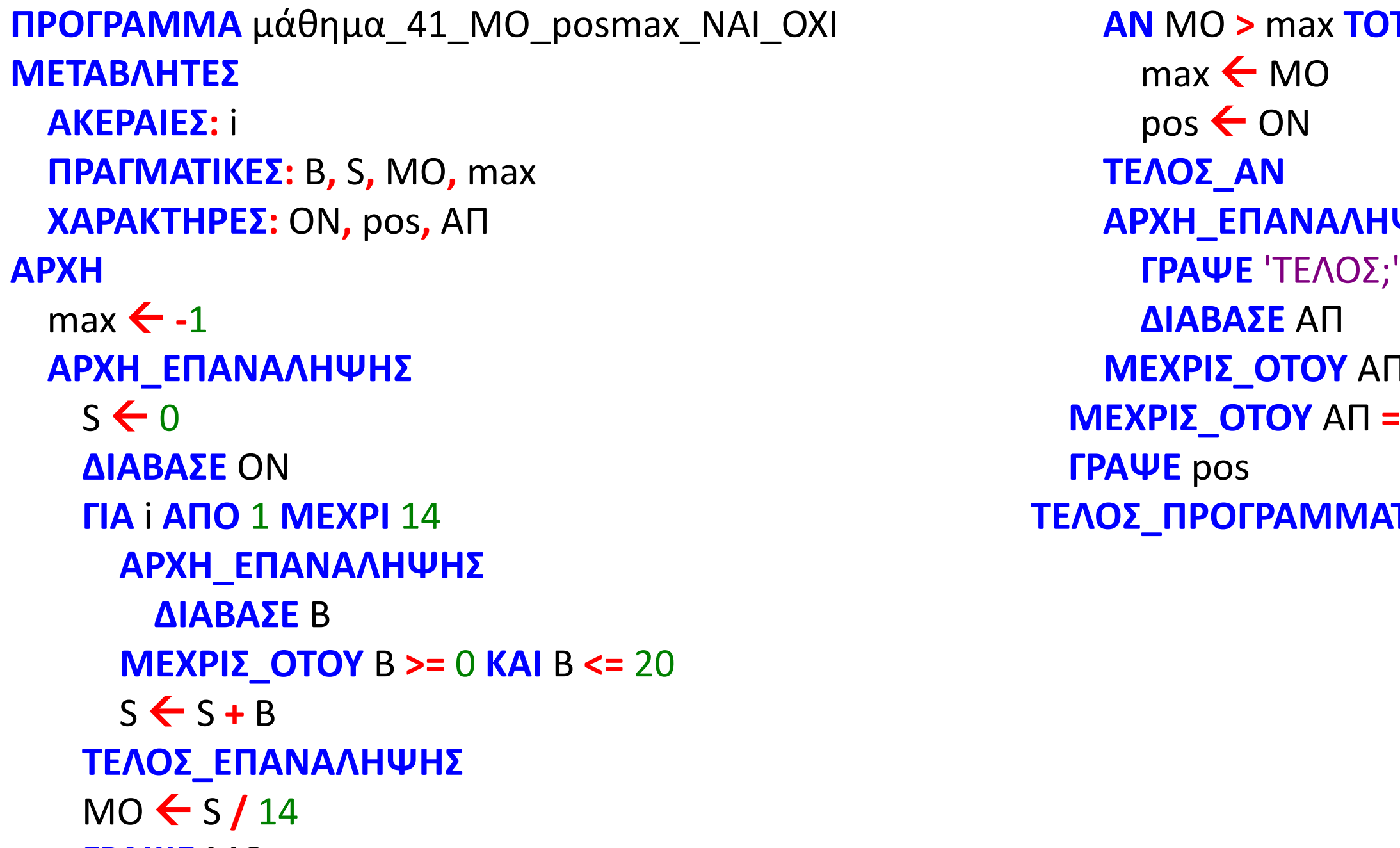

**ΓΡΑΨΕ** MO

#### **<u>ΑΤΕ</u>**

#### **ΑΨΗΣ**

#### **ΜΕΧΡΙΣ\_ΟΤΟΥ** ΑΠ **=** 'ΝΑΙ' **Η** ΑΠ **=** 'ΟΧΙ' **ΜΕΧΡΙΣ\_ΟΤΟΥ** ΑΠ **=** 'ΝΑΙ'

#### **ΑΤΟΣ**

## Ενότητα 3

**Ασκήσεις 42, 43, 44 / σελίδα 106 66 / σελίδα 110**